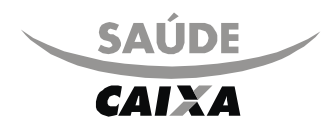

# Guia de Solicitação de Internação

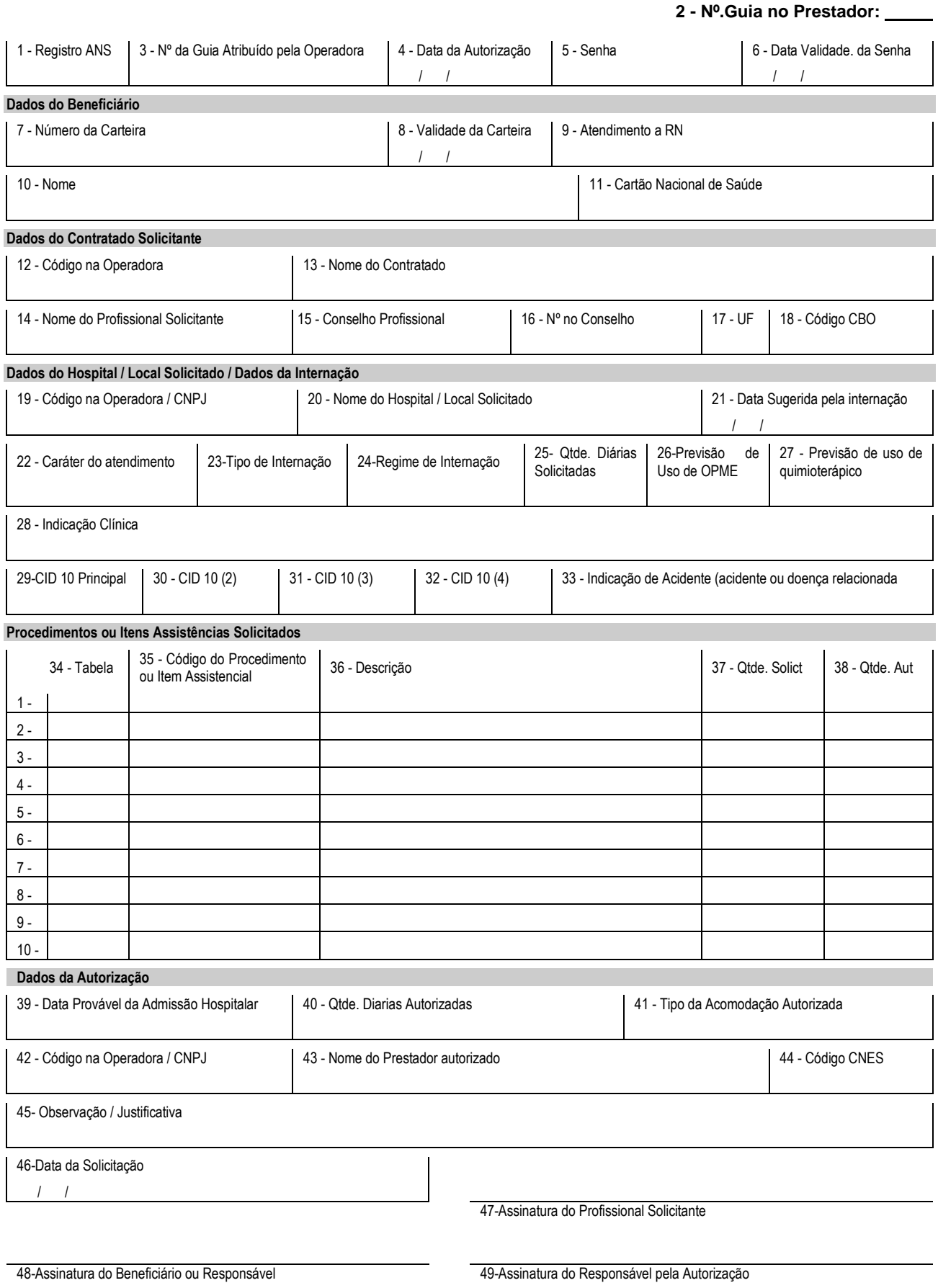

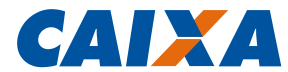

# **GUIA DE SOLICITAÇÃO DE INTERNAÇÃO**

# **1 OBJETIVO**

- **1.1** Solicitar, autorizar ou negar internação, em regime hospitalar, hospital-dia ou domiciliar.
- **2 NORMA**
- **2.1 GESTOR**
- <span id="page-1-0"></span>**2.1.1** GESAP - GN Plano de Saúde e Previdência Complementar.

#### **2.2 VINCULAÇÃO**

<span id="page-1-1"></span>**2.2.1** Manual Normativo: [RH166.](http://sismn.caixa/normativo.asp?normativo=rh166)

# **2.3 DISPONIBILIZAÇÃO DO MODELO**

- **2.3.1** Formulário Eletrônico disponível: *-* por meio de *download* clicando no *link*: [MO21206008.](http://sismn.caixa/data/modelos/21206008.zip)
- **2.3.2** Formulário gráfico disponível: - por solicitação à GILOG, através do SIMAC opção 4.20 da Rede Caixa, sendo que a gestão do estoque também é feita por meio do SIMAC - Sistema de Material de Consumo.

# **2.4 QUANTIDADE E DESTINAÇÃO DE VIAS**

**2.4.1** O modelo é preenchido em 1 via pelo prestador de serviço do Saúde CAIXA.

# **2.5 UNIDADES QUE UTILIZARÃO O MODELO**

**2.5.1** GIPES.

#### **2.6 MODELO A SER SUBSTITUÍDO**

<span id="page-1-2"></span>**2.6.1** MO21206 v007, de imediato.

#### **2.7 PRAZO DE ARQUIVAMENTO**

**2.7.1** O modelo é arquivado por 5 anos na GIPES.

#### **2.8 GRAU DE SIGILO**

- **2.8.1** #Público.
- **2.8.2** Por se tratar de modelo no padrão definido pela ANS (Agência Nacional de Saúde Suplementar) o formulário deste MO não contém o campo "Grau de sigilo".

#### **2.9 ALTERAÇÕES EM RELAÇÃO À VERSÃO ANTERIOR**

- **2.9.1** Subitem [2.1.1](#page-1-0) - acréscimo da palavra "Complementar" na nomenclatura da UG para conformidade com o [OR005.](http://sismn.caixa/normativo.asp?normativo=or005)
- **2.9.2** Subitem [2.2.1](#page-1-1) – alteração do Manual Normativo de vinculação para [RH166](http://sismn.caixa/normativo.asp?normativo=RH166)
- **2.9.3** Subitem [2.6.1](#page-1-2) - substituição da expressão "ao final do estoque" por "de imediato".
- **2.9.4** Subitem [2.10.2.9](#page-2-0) – do Local de Entrega, com exclusão da tabela contendo a quantidade de blocos por GIPES.

# **2.10 ESPECIFICAÇÃO TÉCNICA**

**2.10.1 MODELO ELETRÔNICO**

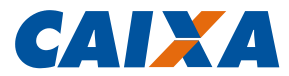

- **2.10.1.1** Impressão/Tipo de papel: anterior e posterior ao preenchimento, em papel A4 mod. 71.139.
- **2.10.1.2** Formato do modelo: 297 mm (largura) x 210 mm (altura).

# **2.10.2 MODELO GRÁFICO**

- **2.10.2.1** Tipo de modelo: formulário plano.
- **2.10.2.2** Formato de produção: 297 mm (largura) x 210 mm (altura).
- 2.10.2.3 Vias/Papel/Cor/Gramatura: apergaminhado ou similar, cor branca, de 90 g/m<sup>2</sup>.
- **2.10.2.4** Impressão: Impressão: tipo "offset", frente e verso, em preto 100% para fios, quadros, textos à exceção dos detalhes rachurados reticulados a 20% do preto.
- **2.10.2.4.1** Impressão da logo do SAÚDE CAIXA: em azul (Pantone 293 U) 100% para a palavra "CAIXA", à exceção do detalhe do "x", reticulado a 40% do azul (Pantone 293 U).
- **2.10.2.5** Tipografias: Swis721 Md BT e Arial Narrow.
- **2.10.2.6** Unidade considerada para suprimento: bloco com 25 jogos.
- **2.10.2.7** Acondicionamento: pacote com 2 blocos.
- **2.10.2.8** Quantidade para a primeira impressão: 3000 blocos.
- <span id="page-2-0"></span>**2.10.2.9** Local de entrega: nas GIPES, conforme solicitação via SIMAC.

# **3 PROCEDIMENTOS**

#### **3.1 INSTRUÇÕES DE PREENCHIMENTO**

**3.1.1** Os campos do modelo são autoexplicativos.